УТВЕРЖДЕН УВИР.30500.001 30 01-ЛУ

АО «Концерн «Автоматика»

# **СИСТЕМА ОБНАРУЖЕНИЯ КОМПЬЮТЕРНЫХ АТАК «ФОРПОСТ»**

**Версия 3.0 Исполнение 4**

Формуляр УВИР.30500.001 30 01

Листов 26

#### **Аннотация**

Настоящий документ содержит основные сведения об изделии «Система обнаружения компьютерных атак «Форпост», версия 3.0, исполнение 4. В нём отражается техническое состояние Изделия после его изготовления и в процессе эксплуатации.

# **СОДЕРЖАНИЕ**

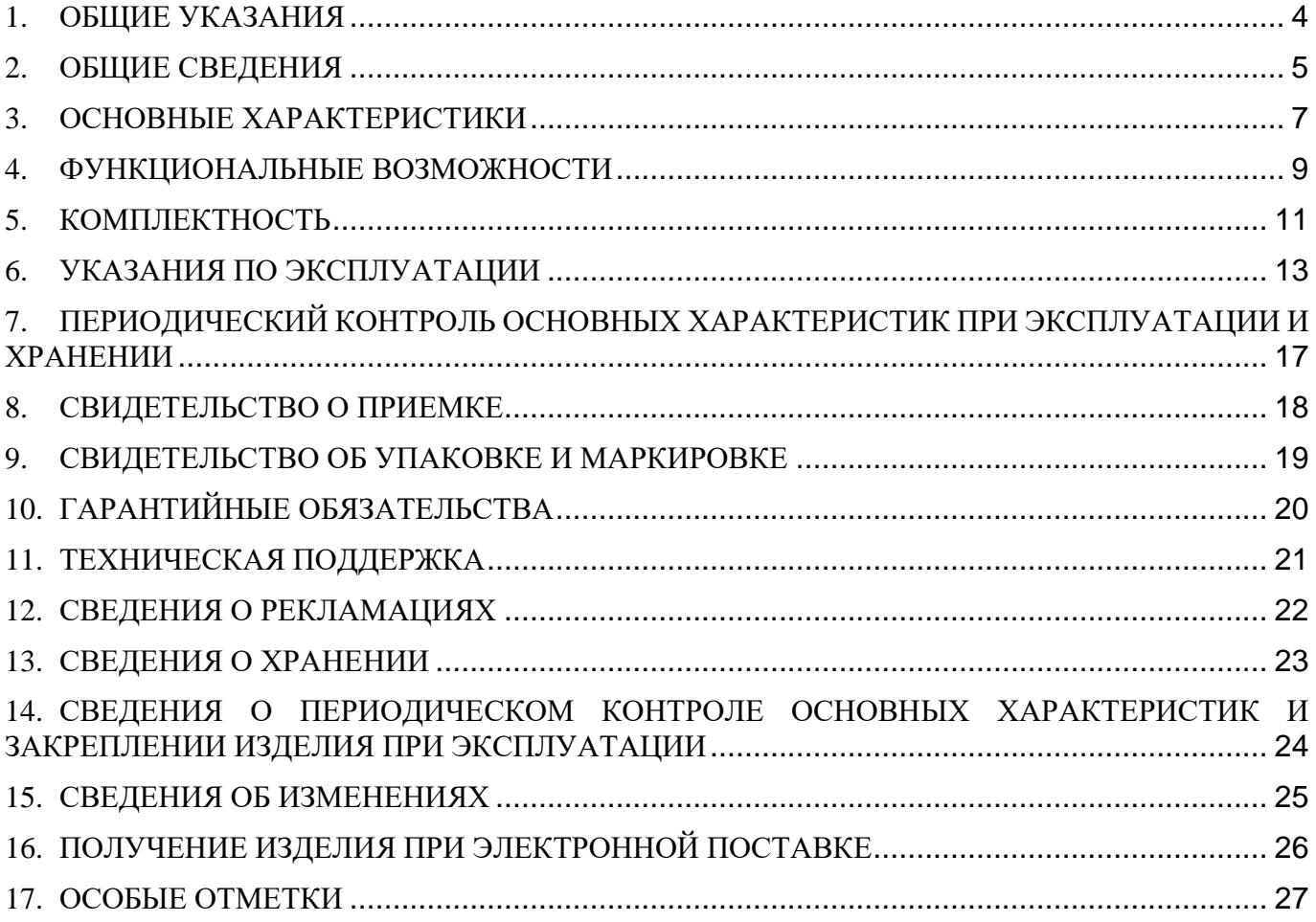

#### <span id="page-3-0"></span>**1. ОБЩИЕ УКАЗАНИЯ**

- 1.1. Настоящий формуляр удостоверяет комплектность, гарантированное изготовителем качество изделия «Система обнаружения компьютерных атак «Форпост», версия 3.0, исполнение 4 (далее – Изделие, СОА «Форпост») в соответствии с документом «Система обнаружения компьютерных атак «Форпост» версия 3.0 исполнение 4. Технические условия. УВИР.30500.001 ТУ 01» и содержит указания по его эксплуатации.
- 1.2. Изделие поставляется в виде физического медиапака (физическая поставка) либо в электронном виде по сетям передачи данных (электронная поставка)*.*
- 1.3. Перед эксплуатацией Изделия необходимо ознакомиться с настоящим Формуляром и поставляемой на USB-флеш-накопителе эксплуатационной документацией, перечисленной в разделе «Комплектность».
- 1.4. При электронной поставке Изделия лицо, ответственное за эксплуатацию Изделия, распечатывает твердую копию формуляра и производит необходимые записи в разделах.
- 1.5. Формуляр должен находиться в подразделении, ответственном за эксплуатацию Изделия.
- 1.6. Все записи в формуляре производят только чернилами, отчетливо и аккуратно. Подчистки, помарки и незаверенные исправления не допускаются.

## <span id="page-4-0"></span>**2. ОБЩИЕ СВЕДЕНИЯ**

2.1. Сведения о Изделии:

Наименование: Система обнаружения компьютерных атак «Форпост», версия 3.0, исполнение 4 Версия: 3.0

Обозначение: УВИР.30500.001

Дата изготовления:

Наименование изготовителя: Акционерное общество «Концерн «Автоматика»

Адрес: 127106, г. Москва, ул. Ботаническая, д. 25, телефон 8 (495) 250-33-33

Серийный номер:

Тип носителя: USB-флеш-накопитель.

2.2. Сведения о применимых сертификатах соответствия и лицензиях:

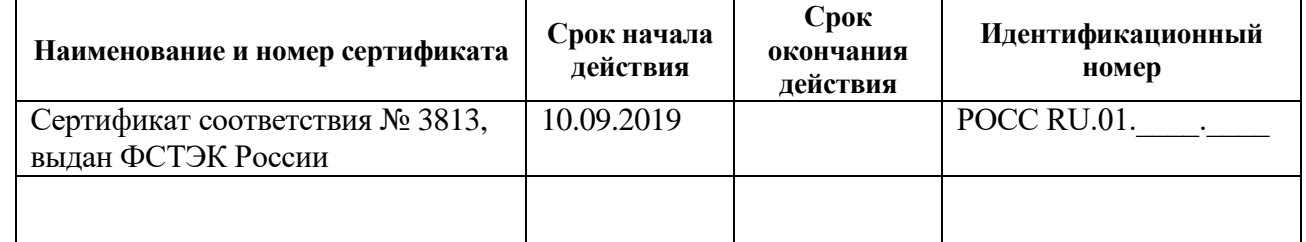

- 2.3. СОА «Форпост» является средством обеспечения безопасности информационных технологий путем автоматического выявления и блокирования в информационной системе компьютерных атак или вторжений, отслеживания состояния контролируемых ресурсов информационной системы с целью устранения инцидентов безопасности при доступе пользователей к ИТсервисам и предназначено для автоматического выявления воздействий на контролируемую данным средством автоматизированную информационную систему (АИС), которые могут быть классифицированы как компьютерные атаки.
- 2.4. В соответствии с Требованиями о защите информации, не составляющей государственную тайну, содержащейся в государственных информационных системах, введенными в действие приказом ФСТЭК России № 17 от 11 февраля 2013 г. (далее – приказ ФСТЭК России № 17), Составом и содержанием организационных и технических мер по обеспечению безопасности персональных данных при их обработке в информационных системах персональных данных, введенными в действие приказом ФСТЭК России № 21 от 18 февраля 2013 г. (далее – приказ ФСТЭК России № 21), Требованиями к обеспечению защиты информации в автоматизированных системах управления производственными и технологическими процессами на критических важных объектах, потенциально опасных объектах, а также объектах, представляющих повышенную опасность для жизни и здоровья людей и для окружающей природной среды, введенными в действие приказом ФСТЭК России № 31 от 14 марта 2014 г. (далее – приказ ФСТЭК России № 31), и Требованиями по обеспечению безопасности значимых объектов критической информационной инфраструктуры Российской Федерации, введенными в действие приказом ФСТЭК России № 239 от 25 декабря 2017 г. (далее – приказ ФСТЭК России № 239), изделие при выполнении указаний по эксплуатации может использоваться в государственных информационных системах до 1 класса защищенности включительно, для обеспечения защищенности персональных данных – до 1 уровня включительно, в автоматизированных системах управления производственными и технологическими процессами – до 1 класса защищенности включительно и для обеспечения

безопасности значимых объектов критической информационной инфраструктуры – до 1 категории значимости включительно.

- 2.5. СОА «Форпост» соответствует требованиям методических документов:
	- «Требования к системам обнаружения вторжений» (ФСТЭК России, 2011);
	- «Профиль защиты систем обнаружения вторжений уровня сети четвертого класса защиты. ИТ.СОВ.С4.ПЗ» (ФСТЭК России, 2012);
	- «Требования по безопасности информации, устанавливающие уровни доверия к средствам технической защиты информации и средствам обеспечения безопасности информационных технологий» (ФСТЭК России, 2020) – по 4 уровню доверия.

### <span id="page-6-0"></span>**3. ОСНОВНЫЕ ХАРАКТЕРИСТИКИ**

 $\mathbf{v}$ 

- 3.1. Контрольные суммы файлов инсталляционных комплектов Изделия приведены в настоящем формуляре в таблице 1.
- 3.2. Контрольные суммы исполняемых файлов Изделия после установки приведены в Приложении 1 к настоящему формуляру. Контрольные суммы исполняемых файлов уточняются при обновлении Изделия.

Τ

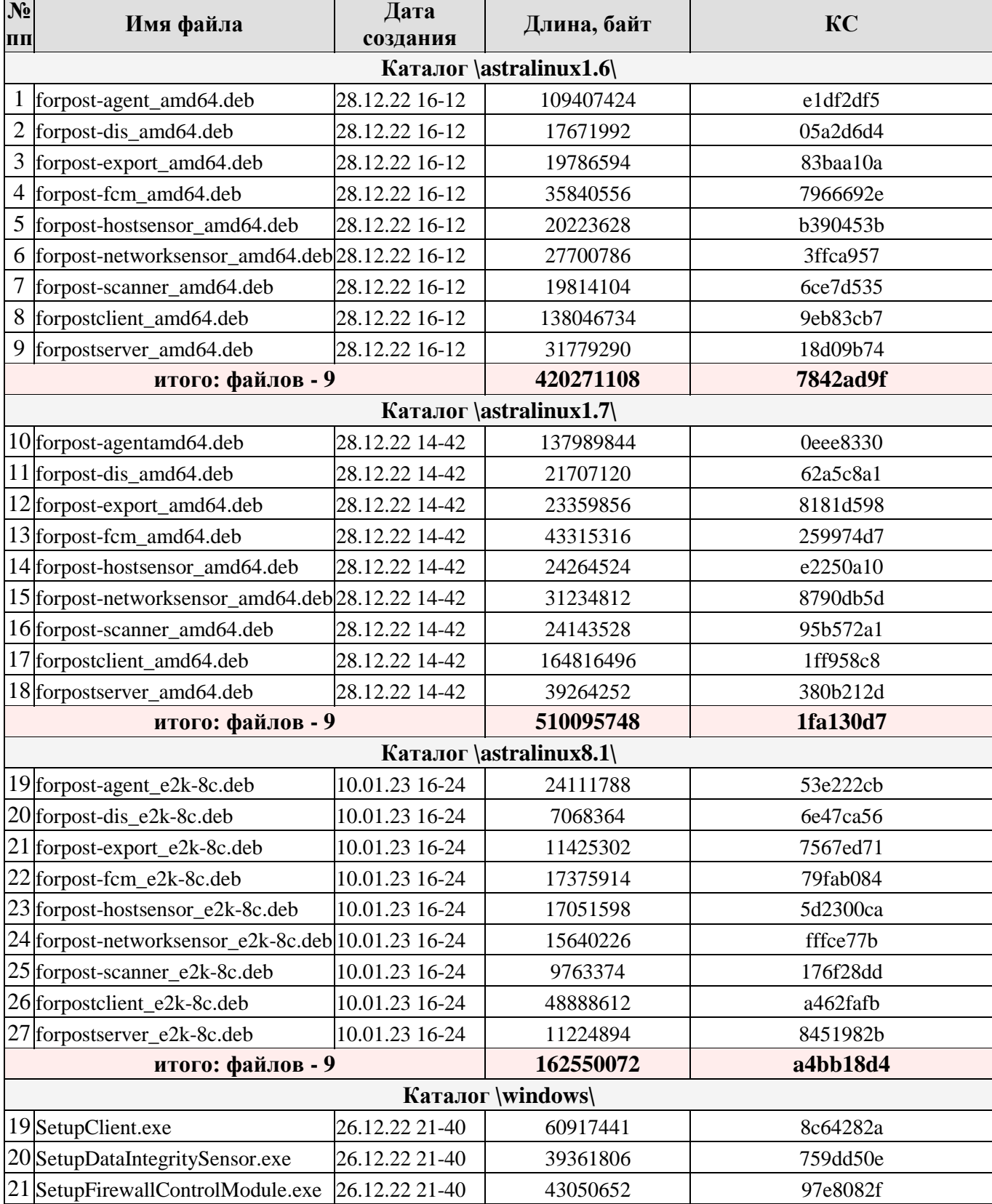

Таблица 1 – Контрольные суммы файлов инсталляционных комплектов Изделия  $\overline{\phantom{a}}$ 

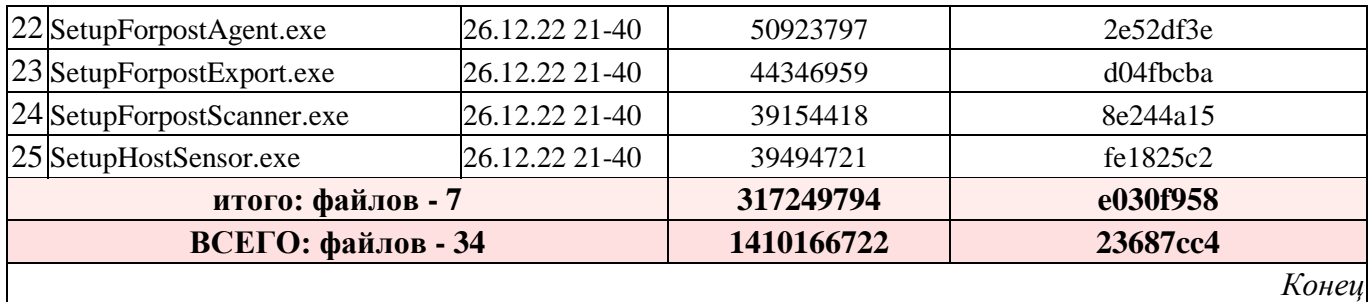

Контрольные суммы рассчитаны с использованием программы фиксации и контроля целостности информации «ФИКС-UNIX 1.0» (сертификат соответствия ФСТЭК России № 680, срок технической поддержки до 26.02.2026) по алгоритму «Уровень-3»*.*

### <span id="page-8-0"></span>**4. ФУНКЦИОНАЛЬНЫЕ ВОЗМОЖНОСТИ**

4.1. В Изделии реализованы следующие функции безопасности:

- разграничение доступа к управлению СОВ, идентификация и аутентификация;
- управление работой СОВ;
- управление параметрами СОВ;
- управление установкой обновлений (актуализации) БРП СОВ;
- анализ данных СОВ;
- аудит безопасности СОВ;
- сбор данных о событиях и активности в контролируемой ИС;
- реагирование СОВ;

 контроль целостности компонентов СОВ, ПО сетевого оборудования и ПО объектовых систем управления.

Сопоставление функций безопасности, реализуемых ОО и мер защиты согласно Приказов ФСТЭК России № 17 от 11.02.2013, № 21 от 18.02.2013, № 31 от 14.03.2014 и № 239 от 25.12.2017 приведено в таблице 2.

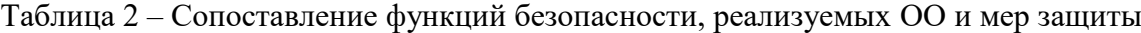

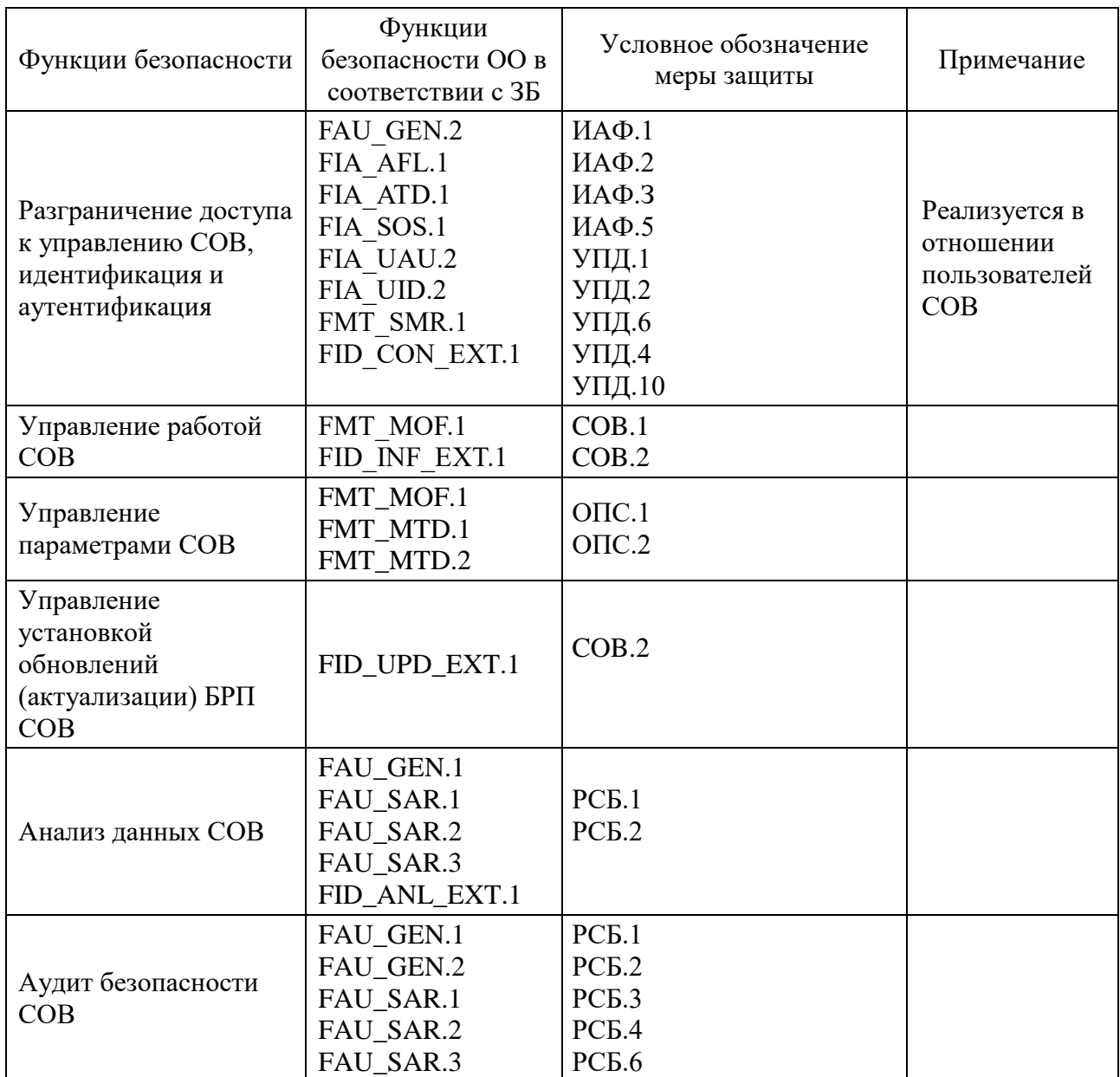

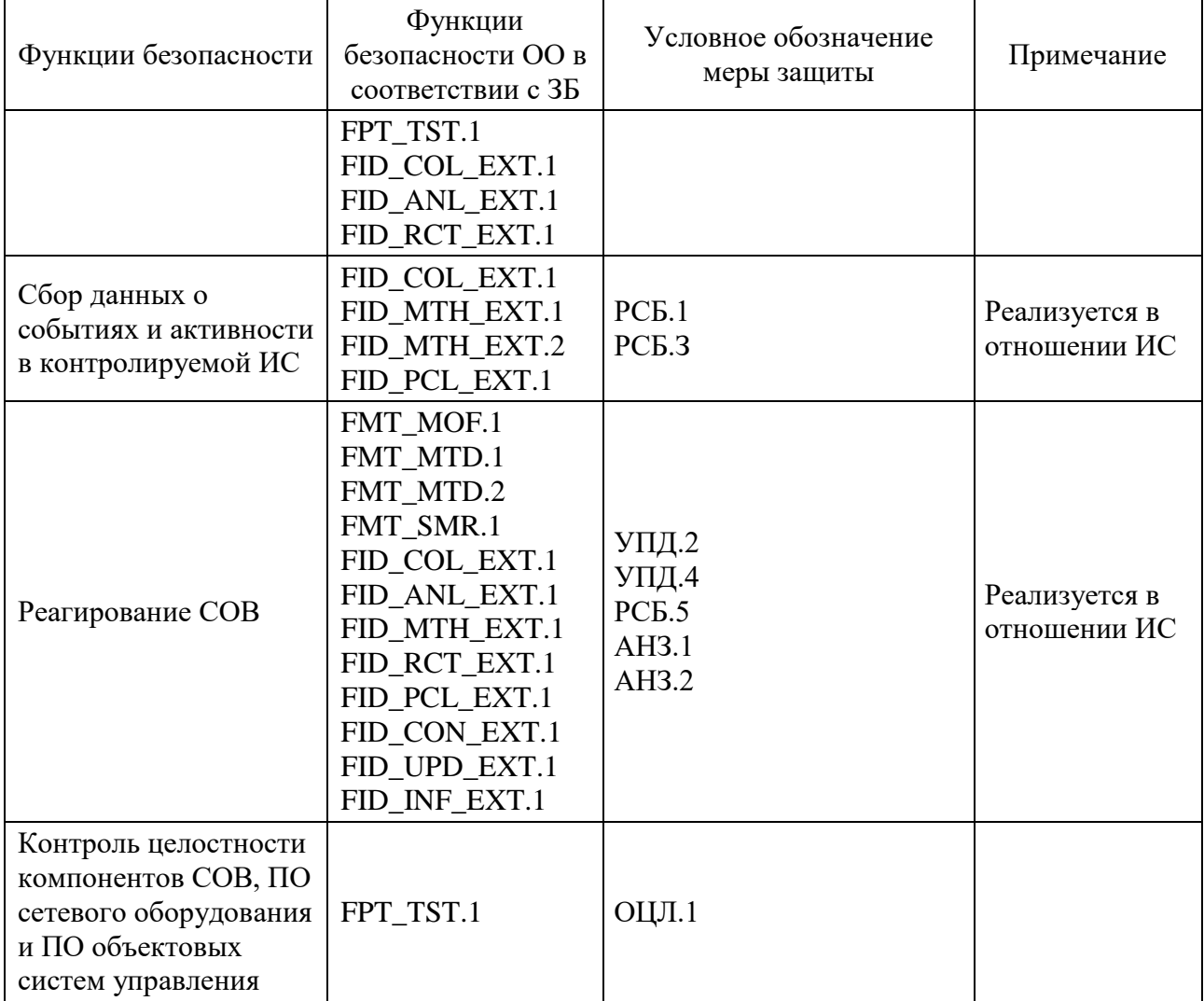

#### <span id="page-10-0"></span>**5. КОМПЛЕКТНОСТЬ**

## 5.1. Сведения по комплектности при физической поставке представлены в таблице 3.

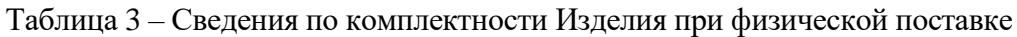

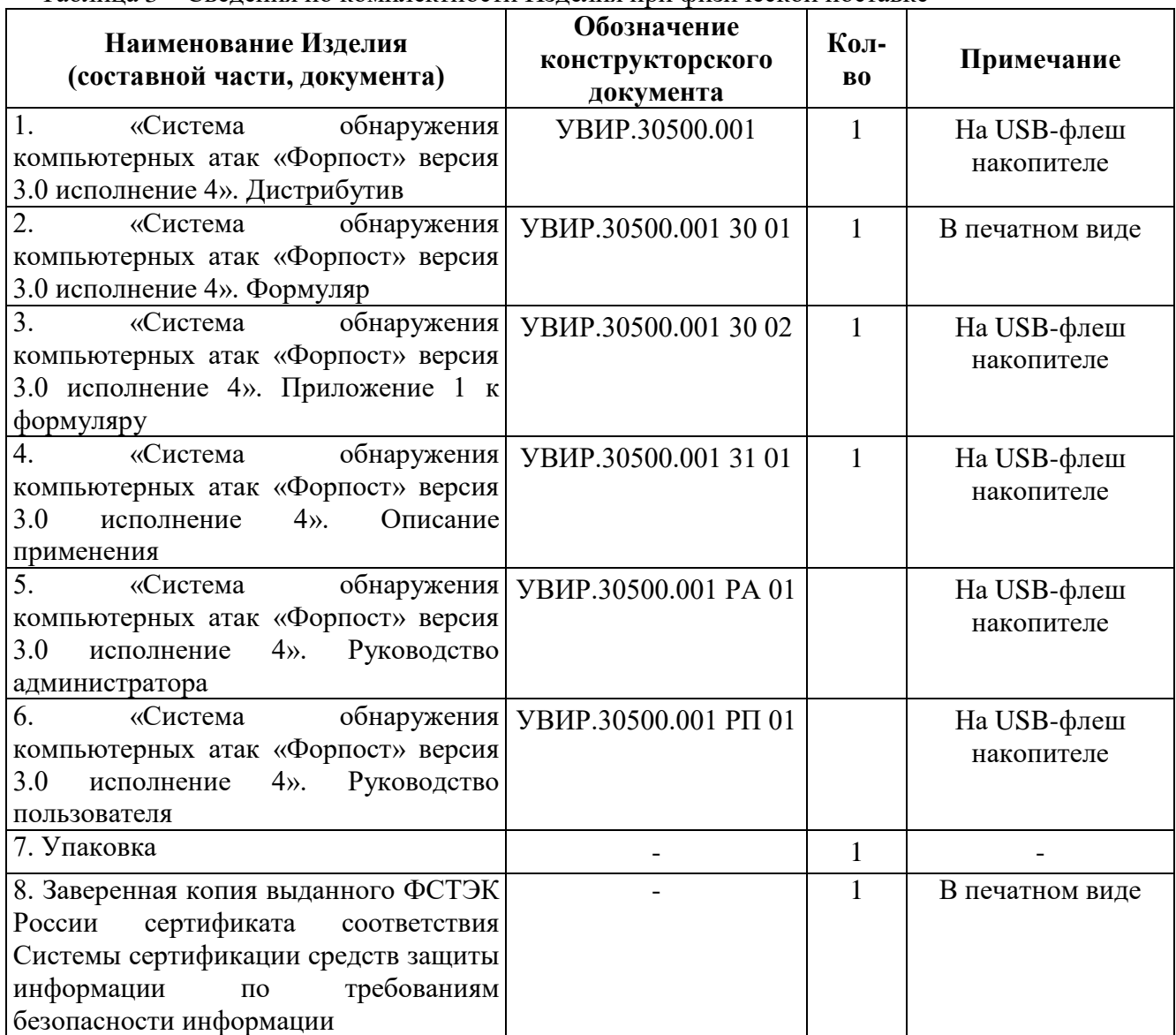

5.2. Сведения по комплектности при электронной поставке представлены в таблице 4.

Таблица 4 – Сведения по комплектности Изделия при электронной поставке

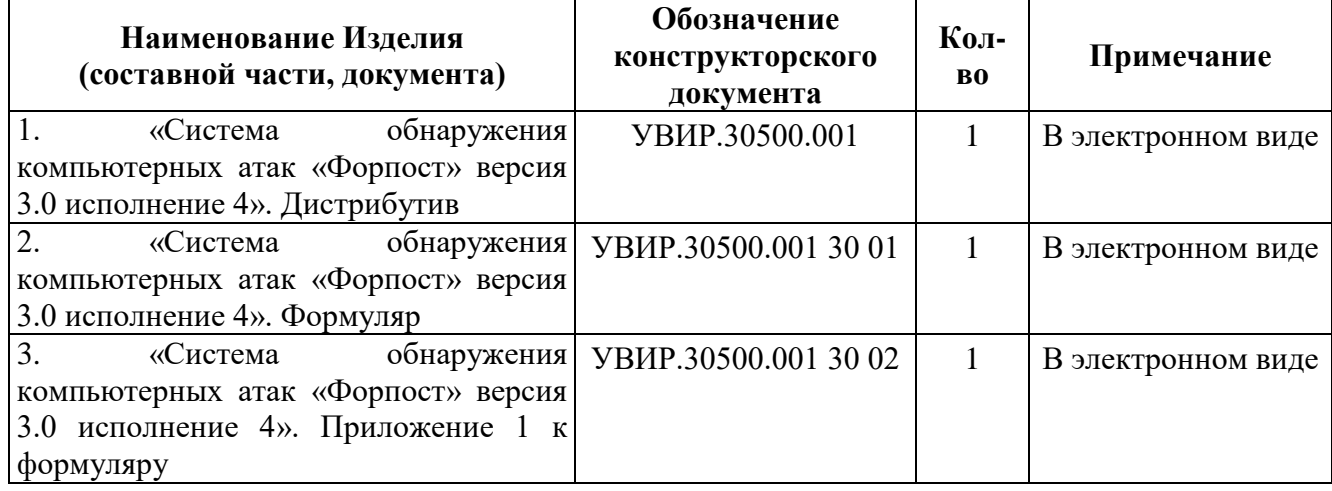

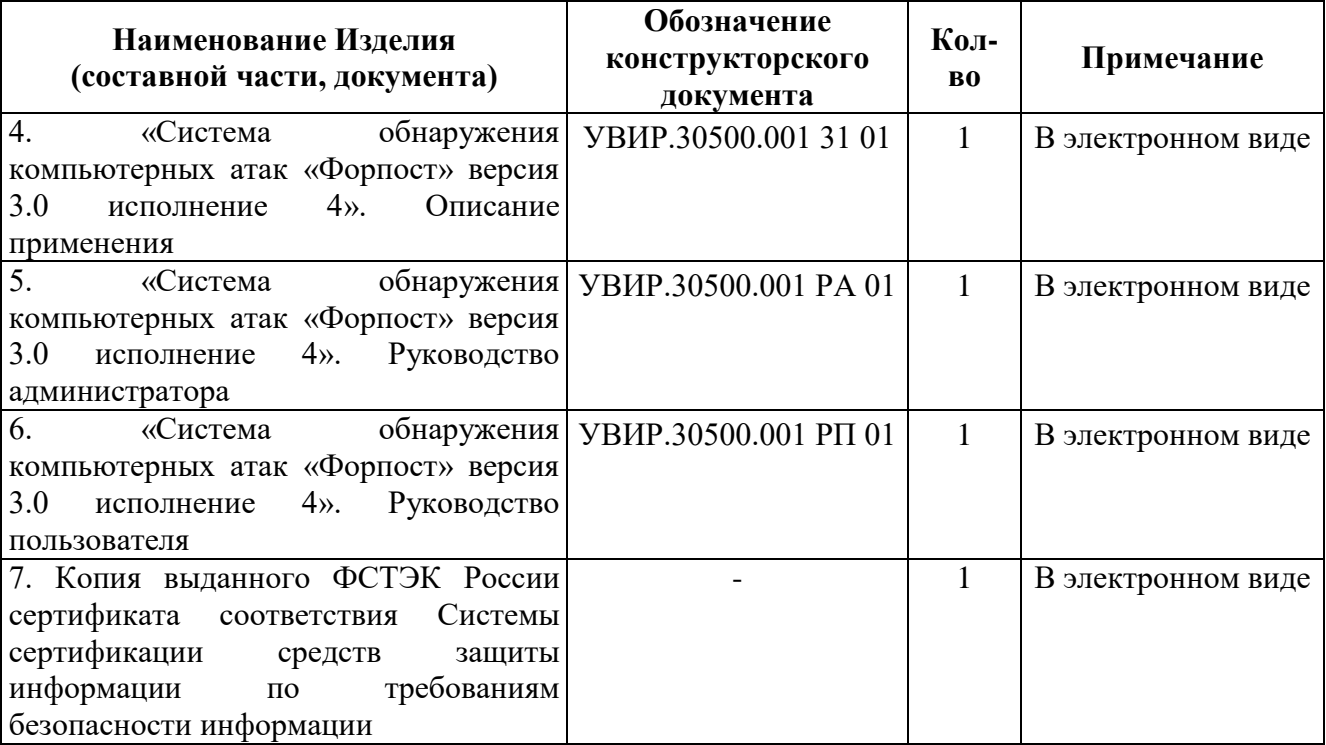

#### <span id="page-12-0"></span>**6. УКАЗАНИЯ ПО ЭКСПЛУАТАЦИИ**

6.1. Программное Изделие должно функционировать на компьютерах, имеющих следующие конфигурации вычислительной среды.

СОА «Форпост» работает под управлением следующих операционных систем:

– Astra Linux Special Edition 1.7 (релиз «Смоленск»);

– специального назначения Astra Linux Special Edition (исполнение РУСБ.10265-01). на русском и английском языках.

Система является распределенной, поэтому компоненты системы могут быть установлены как на нескольких узлах, так и на одном. На каждом узле может быть разная операционная система.

СОА «Форпост» работает совместно со следующими СУБД:

– PostgreSQL версия 9;

– PostgreSQL версия 10.

на русском и английском языках.

СОА «Форпост» поддерживает среды виртуализации:

– VMware ESXi;

– Kernel-based Virtual Machine (KVM);

– Microsoft Hyper-V.

Минимальные системные требования:

– процессор с частотой не менее  $1.6 \Gamma \Gamma$ ц;

– оперативная память выбирается исходя из числа потоков процессора. На 1 поток необходимо 2 Гб оперативной памяти;

– объем свободного дискового пространства не менее 20 ГБ;

– сетевой интерфейс со скоростью не менее 100 Мбит/с;

– на узле с сетевым датчиком в режиме IDS– дополнительно не менее 1 сетевого интерфейса для захвата трафика со скоростью не менее 100 Мбит/с предпочтительно в серверном исполнении;

– на узле с сетевым датчиком в режиме IPS– дополнительно не менее 2 сетевых интерфейсов для захвата трафика со скоростью не менее 100 Мбит/с предпочтительно в серверном исполнении.

Установка, предварительная настройка и эксплуатация Изделия должны осуществляться в соответствии с эксплуатационной документацией, входящей в комплект поставки.

Активация Изделия должна осуществляться только с использованием файла лицензии.

Работа лицензий Форпост основана на проверке количества одновременно работающих модулей.

При отсутствии лицензии, неверной версии модуля или при истечении срока действия лицензии, работа модуля существенно ограничивается, например, перестают приниматься данных мониторинга или событий с датчиков. Также в этом случае не запускается Форпост Клиент, вместо него выводится окно управления лицензиями.

Проверка лицензий производится на Сервере при подключении какого-либо модуля или Форпост Клиента.

Для подписи файла лицензии используется закрытый ключ, который был создан ранее и находится в репозитории с исходными файлами: *Forpost\3.0\src\common\License*.

Установка лицензии производится автоматически дистрибутивом, если рядом в том же каталоге лежит файл с лицензией с названием forpostlicense.xml, при этом, если лицензия с таким названием уже присутствует, файл заменяется.

Для сохранения бинарной целостности запрещается устанавливать обновления версии сертифицированного Изделия, не прошедшие сертификационные испытания. Порядок получения обновлений, прошедших сертификационные испытания, изложен в подразделе 6.3 настоящего Формуляра.

Предприятие, осуществляющее эксплуатацию Изделия, должно периодически (не реже одного раза в 3 месяца) проверять отсутствие обнаруженных уязвимостей в Изделии, используя сайт предприятия-изготовителя [https://www.ao-avtomatika.ru/,](https://www.ao-avtomatika.ru/) базу данных уязвимостей ФСТЭК России (www.bdu.fstec.ru) и иные общедоступные источники.

Перед началом эксплуатации Изделия необходимо установить все доступные обновления ПО

среды функционирования.

6.2. Указания по устранению уязвимостей при эксплуатации Изделия

Процедура устранения уязвимостей в Изделия должна обеспечивать возможность обновления Изделия для устранения актуальных уязвимостей. Устранение уязвимостей должно производиться Изготовителем с использованием представленных ниже организационнотехнических процедур.

Изготовитель периодически, не реже одного раза в месяц, должен проводить поиск известных (подтвержденных) уязвимостей в общедоступных источниках информации об уязвимостях. В качестве общедоступных источников в первую очередь должны использоваться база данных уязвимостей (БДУ) в составе банка данных угроз безопасности информации ФСТЭК России (www.bdu.fstec.ru), а также следующие дополнительные источники:

Поиск информации в базах данных по уязвимостям проводят с целью проверки соответствия Изделия требованиям, указанным в настоящих технических условиях.

Изготовитель должен провести анализ выявленных уязвимостей Изделия на основе результатов поиска.

Изготовитель должен обеспечить канал получения сведений о недостатках Изделия от потребителей.

При анализе уязвимостей необходимо учитывать следующие критерии:

тип ошибки;

- версию Изделия, подверженную уязвимости;
- уровни опасности уязвимости:
	- Критическая (Critical),
	- Высокая (High),
	- Средняя (Medium),
	- Низкая (Low);
- информацию об устранении.

В случае выявления информации об уязвимости Изделия из различных источников и отсутствия информации об этой уязвимости в БДУ, Изготовитель предоставляет информацию о данной уязвимости в ФСТЭК России для размещения в БДУ.

При выявлении уязвимостей в Изделии изготовитель должен осуществить следующие мероприятия:

 разработать новую версию Изделия с устраненными уязвимостями в срок не более 60 дней с момента выявления уязвимости;

 разместить информационное сообщение об уязвимостях Изделия на специализированном разделе своего сайта;

 довести информацию до потребителей об организационно-технических мерах по устранению уязвимостей в течение 48 часов с момента выявления уязвимости Изделия путем отправки сообщений, подписанных электронной подписью Изготовителя, на электронные адреса потребителей;

 самостоятельно осуществить проверку обновленной версии Изделия сертифицированными средствами контроля целостности программных комплексов с фиксацией полученной контрольной суммы;

 оповестить потребителей о необходимости установки обновления Изделия путем отправки сообщений, подписанных электронной подписью изготовителя, на электронные адреса потребителей;

 обеспечить доставку обновления Изделия потребителям путем размещения дистрибутива и обновленной документации, подписанных электронной подписью изготовителя, на специализированном разделе своего сайта;

 занести информацию об изменении версии Изделия в извещение об изменении и представить его в испытательную лабораторию и ФСТЭК России и довести до сведения потребителей;

 самостоятельно либо с привлечением испытательной лаборатории провести сертификационные испытаний новой версии Изделия.

Если потребитель не может реализовать ограничение по применению Изделия, он прекращает его применение до выпуска изготовителем Изделия с устраненной уязвимостью.

6.3. Указания по обновлению Изделия

Определены три типа обновлений Изделия:

 1 тип — обновление баз данных, необходимых для реализации функций безопасности (обновление базы решающих правил);

 2 тип — обновление, направленное на устранение уязвимостей (критическое обновление);

 3 тип — обновление, направленное на добавление и/или совершенствование реализации функций безопасности, на расширение числа поддерживаемых программных и аппаратных платформ (обновление версии Изделия).

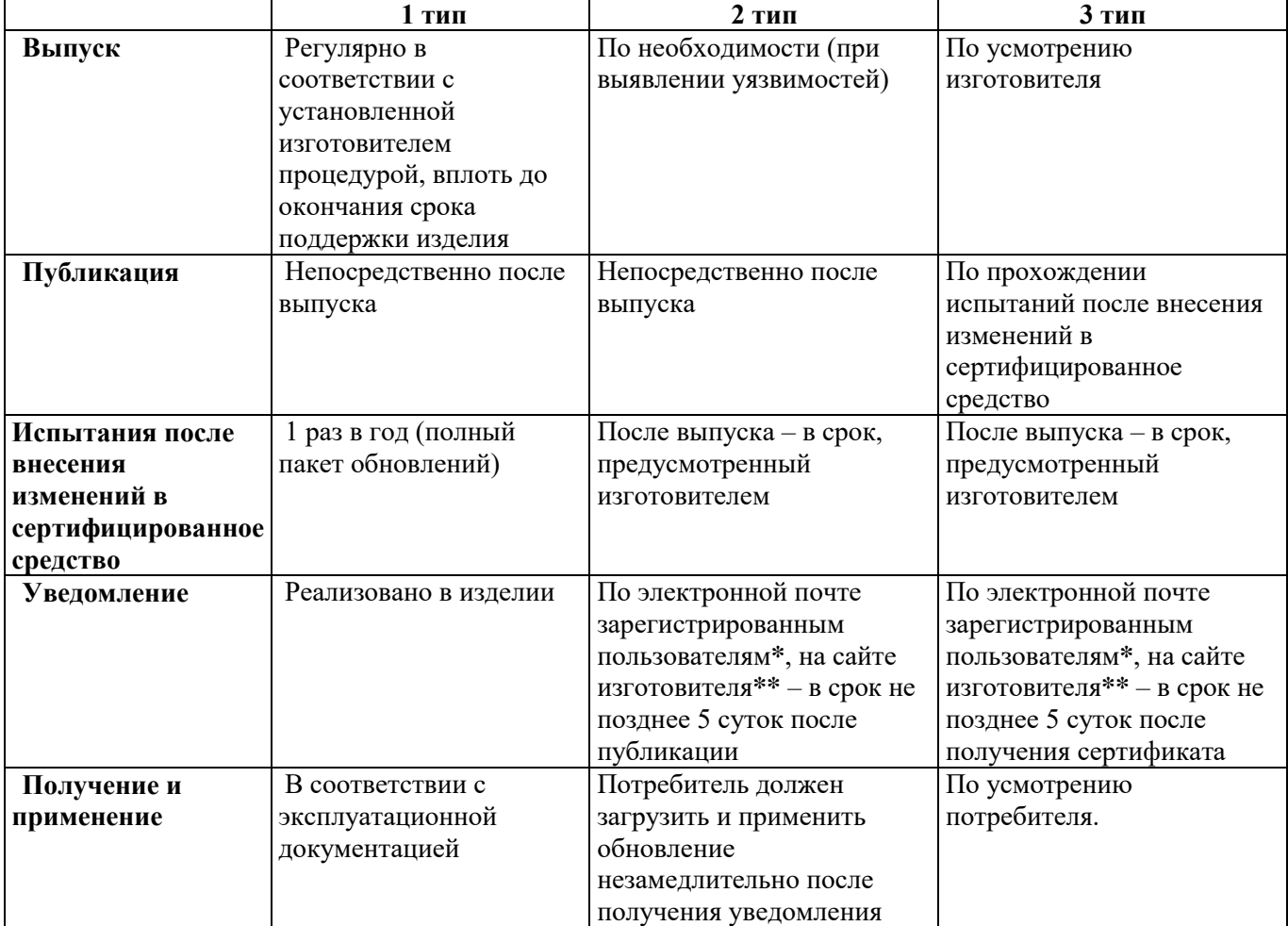

Этапы жизненного цикла обновлений Изделия от выпуска до применения:

\* Уведомления о выпуске обновлений 2 и 3 типов рассылаются по адресам электронной почты, указанным при заказе Изделия.

\*\*<https://www.ao-avtomatika.ru/>

Потребитель может получить обновление 3 типа следующими способами:

 приобрести новый комплект поставки Изделия, содержащий обновление и эксплуатационную документацию в печатном виде, согласно комплекту поставки (см. п. 1.3);

 загрузить обновление и комплект измененной эксплуатационной документации (включая эксплуатационный бюллетень) в электронном виде с веб-сайта [https://www.ao-avtomatika.ru/.](https://www.ao-avtomatika.ru/)

При получении обновления 3 типа и комплекта измененной эксплуатационной документации в электронном виде потребитель должен осуществить следующие действия:

 после загрузки файлов обновления Изделия и комплекта измененной эксплуатационной документации произвести проверку подлинности и целостности загруженных файлов путем проверки электронной подписи;

 записать установочный комплект, полученный в электронном виде, на физический носитель;

 внести изменения в эксплуатационную документацию, руководствуясь инструкциями в бюллетене. При необходимости заменить используемые эксплуатационные документы новыми редакциями;

 при необходимости внести изменения в настройки Изделия, руководствуясь инструкциями в бюллетене;

 производить эксплуатацию обновленного Изделия в соответствии с обновленной эксплуатационной документацией;

 при необходимости промаркировать замененные версии эксплуатационных документов, дистрибутива, копии сертификата соответствия как замененные и хранить вместе с актуальными версиями.

# <span id="page-16-0"></span>**7. ПЕРИОДИЧЕСКИЙ КОНТРОЛЬ ОСНОВНЫХ ХАРАКТЕРИСТИК ПРИ ЭКСПЛУАТАЦИИ И ХРАНЕНИИ**

- 7.1. Периодический контроль основных характеристик при эксплуатации и хранении Изделия состоит в проверке сохранности исполняемого кода, записанного на носителях информации.
- 7.2. Проверка сохранности Изделия осуществляется путем подсчета контрольных сумм файлов Изделия после установки и сравнения их с контрольными суммами, указанными в таблице КС исполняемых модулей, приведенными в Приложении 1 к настоящему Формуляру.
- 7.3. Контроль основных характеристик Изделия проводится при первичном закреплении за ответственным лицом.
- 7.4. Результаты периодического контроля основных характеристик Изделия фиксируются в таблице 4.

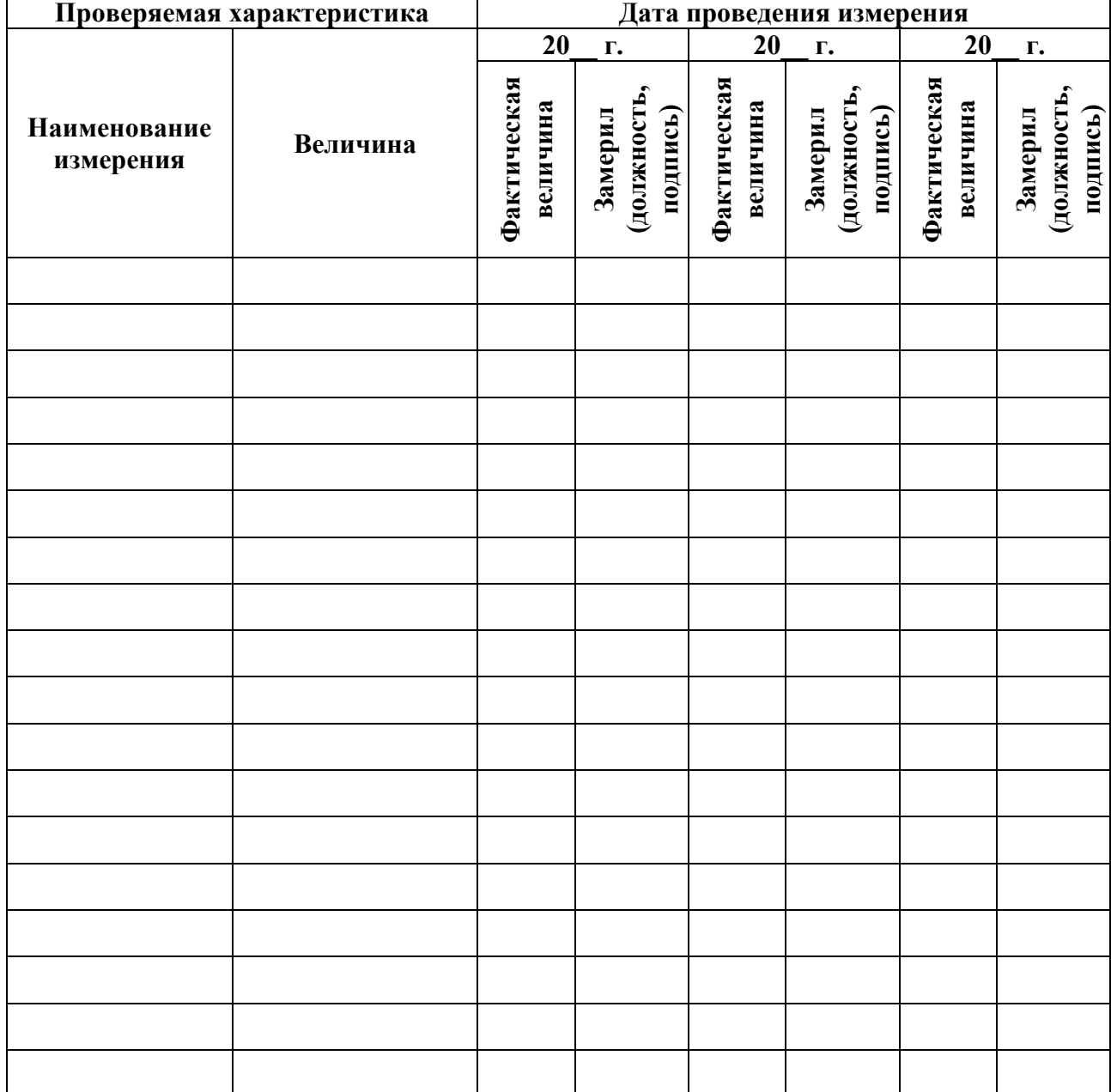

Таблица 4 – Периодический контроль основных характеристик при эксплуатации и хранении

#### <span id="page-17-0"></span>**8. СВИДЕТЕЛЬСТВО О ПРИЕМКЕ**

«Система обнаружения компьютерных атак «Форпост», версия 3.0, исполнение 4»

(наименование Изделия)

соответствует техническим условиям (стандарту) УВИР.30500.001 ТУ 01

УВИР.30500.001

(обозначение)

(номер технических условий или стандарта организации)

и признано годным для эксплуатации.

Дата выпуска \_\_\_\_\_\_\_\_\_\_\_\_\_\_\_\_\_\_\_\_

М.П. Подпись лиц, ответственных за приемку

### <span id="page-18-0"></span>**9. СВИДЕТЕЛЬСТВО ОБ УПАКОВКЕ И МАРКИРОВКЕ**

«Система обнаружения компьютерных атак «Форпост», версия 3.0, исполнение 4»

(наименование Изделия)

УВИР.30500.001

(обозначение)

Сертификат соответствия № 3813 от 10.09.2019.

Изделие изготовлено, упакован (о) АО «Концерн «Автоматика»,

согласно требованиям, предусмотренным действующей технической документацией, принято в соответствии с обязательными требованиями государственных стандартов, действующей технической документацией и признано годным для эксплуатации.

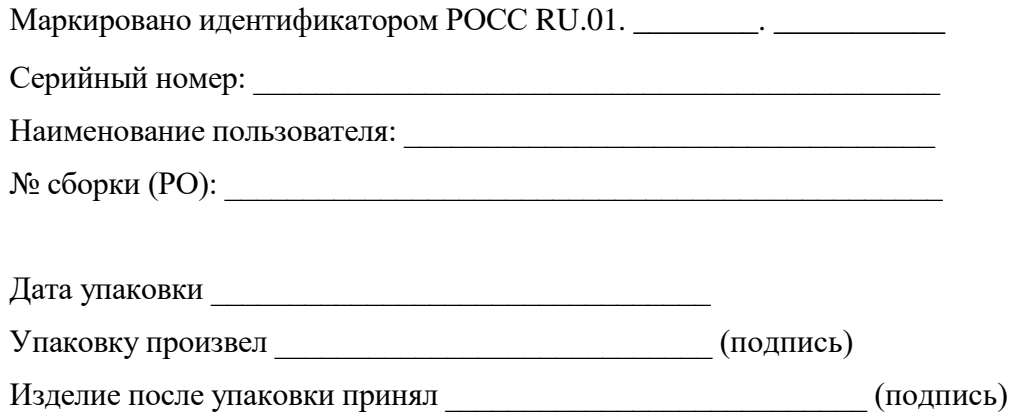

М.П.

При электронной поставке маркирование осуществляется с применением электронной подписи.

## <span id="page-19-0"></span>**10. ГАРАНТИЙНЫЕ ОБЯЗАТЕЛЬСТВА**

- 10.1. Гарантийное и послегарантийное обслуживание Изделия осуществляется Разработчиком: АО «Концерн «Автоматика», адрес местонахождения: 127106, г. Москва, ул. Ботаническая, д. 25, телефон 8 (495) 250-33-33.
- 10.2. Разработчик гарантирует безотказное функционирование Изделия и осуществление бесплатной технической поддержки Потребителя, включая предоставление необходимой технической информации об Изделии и проведение консультаций по вопросам, связанным с его функционированием.
- 10.3. В случае возникновения сбоев в функционировании Изделия в период гарантийного срока Разработчик обязуется безвозмездно и в сроки, согласованные с Потребителем, устранить эти дефекты, если причиной их возникновения не явились нарушения требований к транспортировке, хранению или эксплуатации, изложенных в настоящем Формуляре.

### <span id="page-20-0"></span>**11. ТЕХНИЧЕСКАЯ ПОДДЕРЖКА**

- 11.1. Производитель гарантирует оказание услуг по технической поддержке СОА «Форпост» в течение всего срока действия сертификата соответствия СОА «Форпост» в системе сертификации средств защиты информации по требованиям безопасности информации № РОСС RU.0001.01БИ00.
- 11.2. СОА «Форпост» может применяться после окончания срока действия сертификата соответствия при условии соблюдения требований по безопасности информации и осуществления производителем его технической поддержки.
- 11.3. В случае прекращения Производителем оказания услуг по технической поддержке Изделия, Производитель обязан проинформировать конечных потребителей Изделия и ФСТЭК России не позднее чем за один год до планируемой даты прекращения оказания услуг технической поддержки Изделия.
- 11.4. Изготовитель принимает на себя обязательства по поиску ошибок реализации и уязвимостей в изделии на протяжении срока действия технической поддержки, а также обязательства по своевременному информированию потребителя о найденных ошибках и уязвимостях путем рассылок с почтового ящика [mail@ao-avtomatika.ru,](mailto:mail@ao-avtomatika.ru) а также публикации на странице [https://www.ao-avtomatika.ru/catalog/products/sistema-obnaruzheniya-kompyuternykh-atak](https://www.ao-avtomatika.ru/catalog/products/sistema-obnaruzheniya-kompyuternykh-atak-forpost/)[forpost/.](https://www.ao-avtomatika.ru/catalog/products/sistema-obnaruzheniya-kompyuternykh-atak-forpost/)

#### <span id="page-21-0"></span>**12. СВЕДЕНИЯ О РЕКЛАМАЦИЯХ**

- 12.1. Рекламация может быть предъявлена изготовителю (поставщику) изделия в течение периода гарантийного срока как при приемке изделия, так и в процессе его хранения и эксплуатации.
- 12.2. Факт несоответствия изделия эксплуатационной документации должен быть оформлен актом. Акт должен содержать сведения об условиях эксплуатации изделия и о выявленном несоответствии и обеспечивать возможность точного повторения ситуации, при которой оно было обнаружено. Акт подписывается лицами, эксплуатирующими изделие, утверждается руководителем предприятия (организации) потребителя и направляется изготовителю (поставщику) изделия, который принимает меры по устранению выявленного несоответствия, если оно подтверждается.
- 12.3. Устранение неисправности производится предприятием изготовителем изделия. Почтовый адрес предприятия-изготовителя: 127106, г. Москва, ул. Ботаническая, д. 25, телефон 8 (495) 250-33-33*.*
- 12.4. Содержание рекламаций и меры, принятые по ним, записываются в таблицу 5. Таблица 5 – Сведения о рекламациях

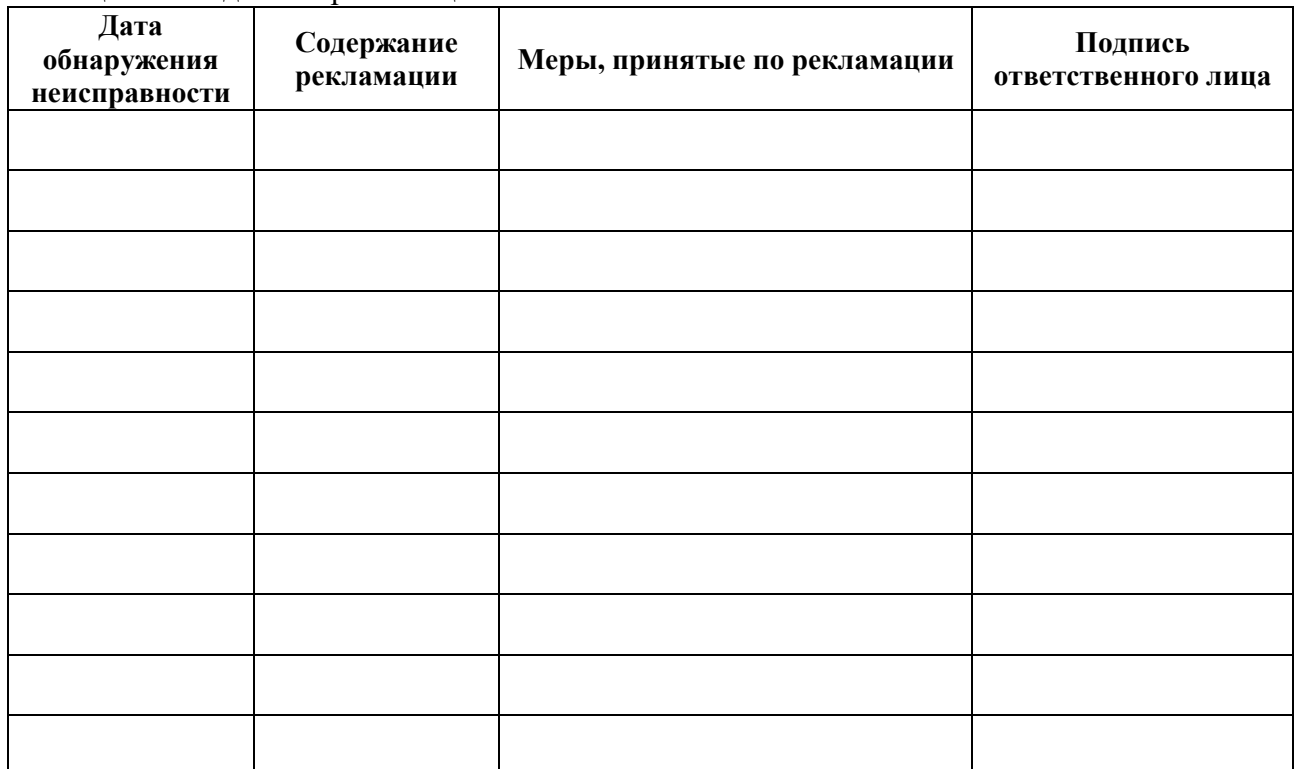

#### <span id="page-22-0"></span>**13. СВЕДЕНИЯ О ХРАНЕНИИ**

- 13.1. При физической поставке Изделие должно допускать пересылку заказчику (потребителю) в тарной упаковке на любое расстояние.
- 13.2. При электронной поставке Изделие распространяется по сетям связи. Процедура получения Изделия описана в разделе 16 настоящего Формуляра.
- 13.3. Носители информации в упаковке должны храниться в отапливаемом помещении с температурой воздуха от  $10$  до  $40^{\circ}$ С и максимальной относительной влажностью не более  $80\%$ при 25°С без конденсации влаги внутри помещения, при отсутствии в воздухе паров кислот, щелочей и других агрессивных примесей. Условия хранения должны исключать резкие изменения температуры (не более 10°С/час) и влажности окружающего воздуха (не более  $10\%$ /час).
- 13.4. В помещениях для хранения не должно быть магнитных полей и химически активных веществ (кислот, щелочей и др.), которые могут привести к потере информации, хранящейся на компактных носителях.
- 13.5. В помещениях для хранения изделия необходимо исключить возможность попадания в воздух паров агрессивных веществ (кислот, щелочей), вызывающих коррозию изделия. Не допускается хранение изделия на расстоянии ближе одного метра от источников тепла. В помещения для хранения не должны проникать прямые солнечные лучи.
- 13.6. Контроль условий хранения проводится потребителем ежемесячно. Сведения о хранении носителей информации с изделием заносятся в таблицу 6.

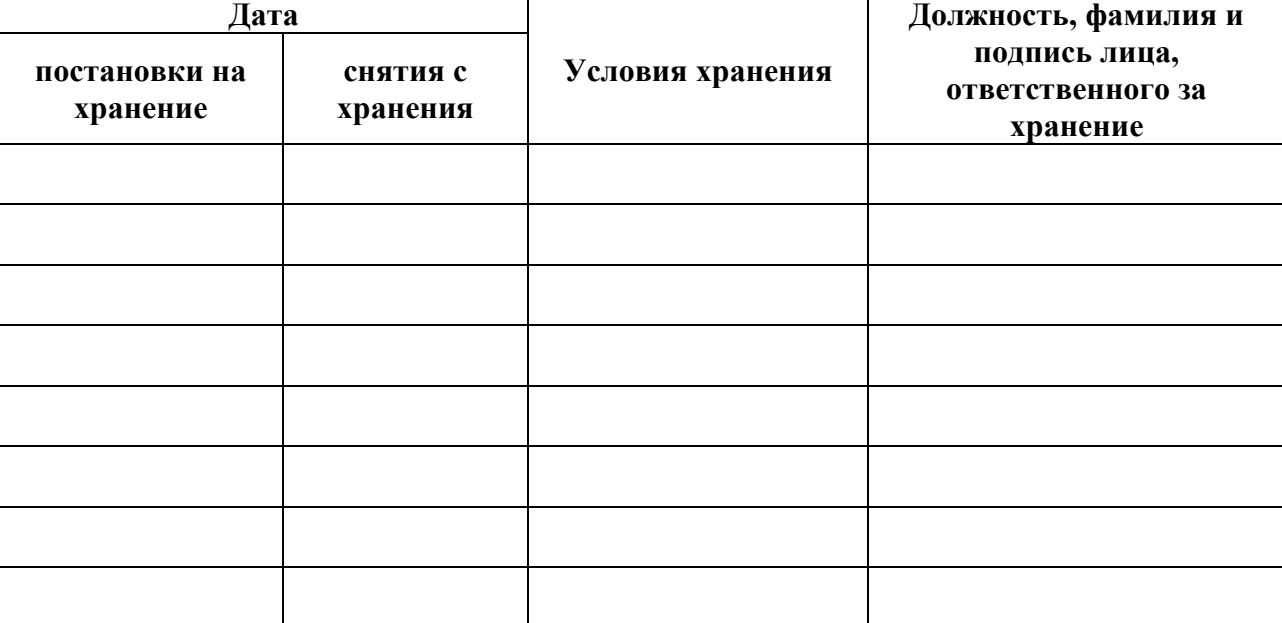

Таблица 6 – Сведения о хранении

## <span id="page-23-0"></span>**14. СВЕДЕНИЯ О ПЕРИОДИЧЕСКОМ КОНТРОЛЕ ОСНОВНЫХ ХАРАКТЕРИСТИК И ЗАКРЕПЛЕНИИ ИЗДЕЛИЯ ПРИ ЭКСПЛУАТАЦИИ**

- 14.1. Сведения о закреплении Изделия при эксплуатации заносятся в таблицу 7.
- 14.2. При первичном закреплении необходимо провести контроль комплектности Изделия (см. раздел 5).

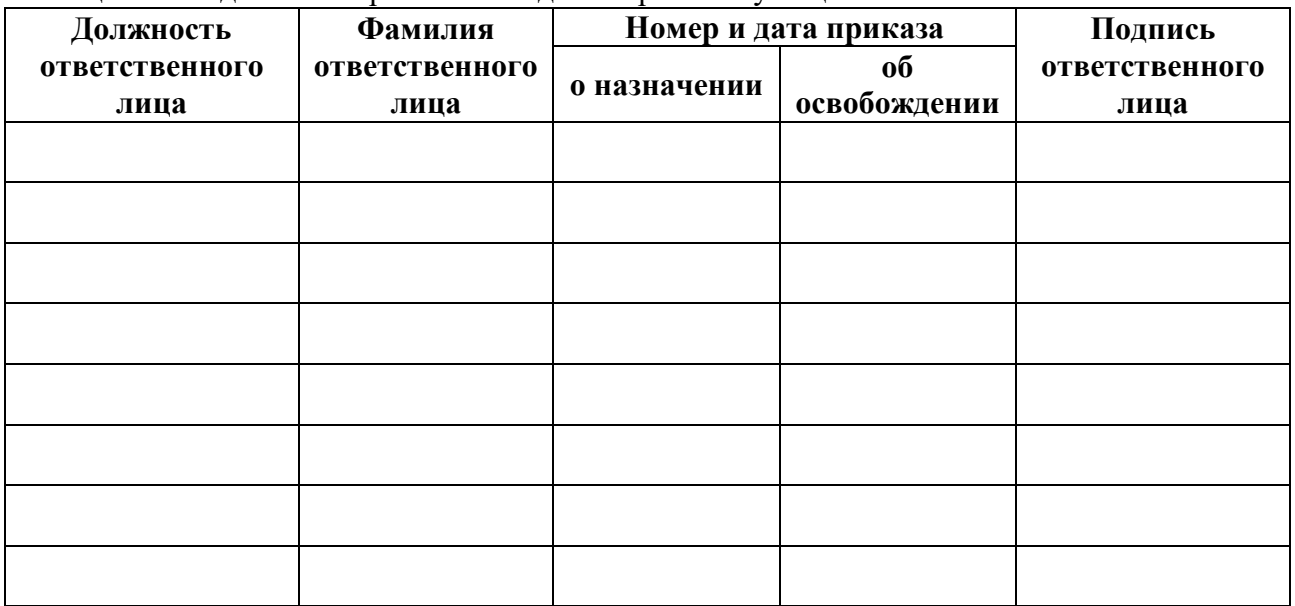

Таблица 7 – Сведения о закреплении Изделия при эксплуатации

# <span id="page-24-0"></span>**15. СВЕДЕНИЯ ОБ ИЗМЕНЕНИЯХ**

#### 15.1. Сведения об изменениях заносятся в таблицу 8.

Таблица 8 – Сведения об изменениях

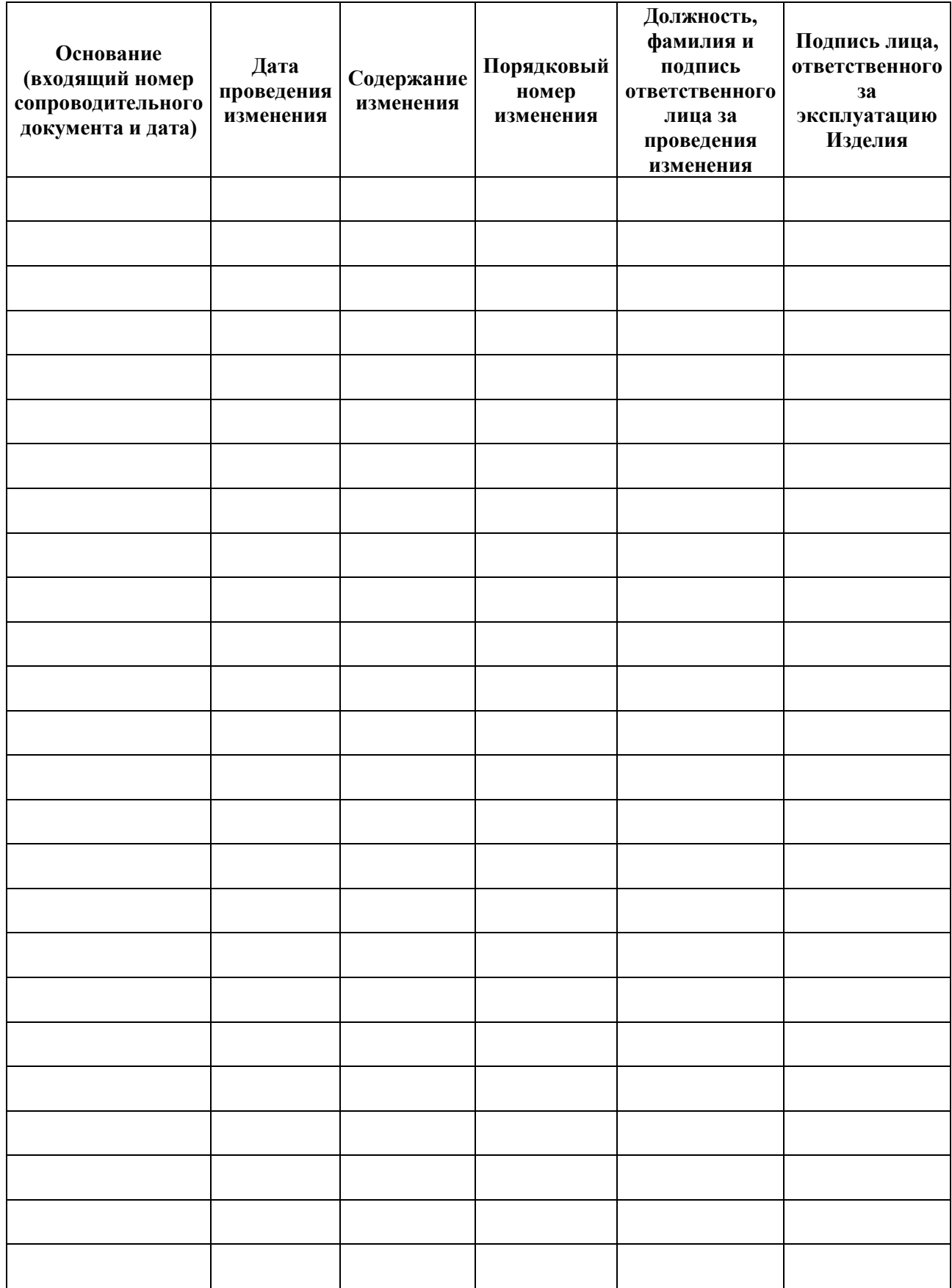

# <span id="page-25-0"></span>**16. ПОЛУЧЕНИЕ ИЗДЕЛИЯ ПРИ ЭЛЕКТРОННОЙ ПОСТАВКЕ**

16.1. Порядок получения программного Изделия:

Получение Изделия осуществляется путем загрузки дистрибутива с веб-сайта [https://www.ao](https://www.ao-avtomatika.ru/)[avtomatika.ru/.](https://www.ao-avtomatika.ru/) Подлинность и целостность программного изделия обеспечивается применением электронной подписи.

#### 16.2. Порядок эксплуатации программного изделия:

После загрузки дистрибутива Изделия с комплектом эксплуатационной документации необходимо произвести проверку его подлинности и целостности путем проверки электронной подписи.

Записать установочный комплект на USB-флеш-накопитель.

Производить эксплуатацию обновленного программного изделия в соответствии с эксплуатационной документацией.

## <span id="page-26-0"></span>**17. ОСОБЫЕ ОТМЕТКИ**

17.1. Приложение 1 выполнено в виде отдельного документа УВИР.30500.001 30 02 в электронном виде.